#### CSSE 220 Day 26 Linked List Implementation

Checkout LinkedLists project from SVN

#### Questions

## Data Structures

Understanding the engineering trade-offs when storing data

#### Data Structures

- Efficient ways to store data based on how we'll use it
- The main theme for the rest of the course
- So far we've seen ArrayLists
  - Fast addition to end of list
  - Fast access to any existing position
  - Slow inserts to and deletes from middle of list

## Another List Data Structure

- What if we have to add/remove data from a list frequently? data
- LinkedLists support this:

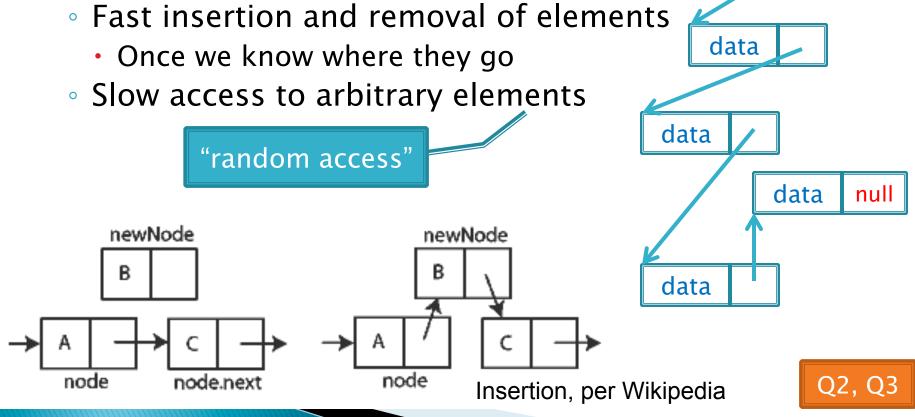

## LinkedList<E> Methods

- void addFirst(E element)
- void addLast(E element)
- E getFirst()
- > E getLast()
- E removeFirst()
- E removeLast()

What about accessing the middle of the list?
 LinkedList<E> implements Iterable<E>

#### Accessing the Middle of a LinkedList

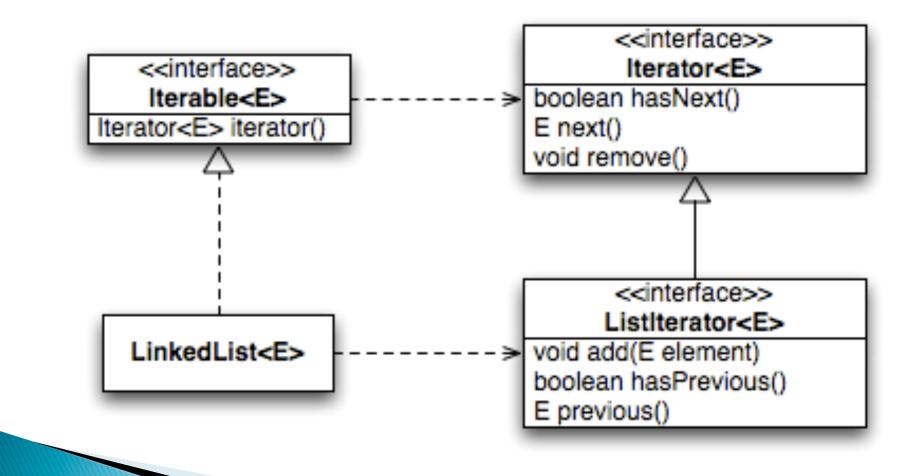

#### An Insider's View

# for (String s : list) { // do something }

Iterator<String> iter =
 list.iterator();

while (iter.hasNext()) {
 String s =
 iter.next();
 // do something
}

#### **Enhanced For Loop**

#### What Compiler Generates

#### Implementing LinkedList

- A simplified version, with just the essentials
- Won't implement the java.util.List interface
- Will have the usual linked list behavior
  - Fast insertion and removal of elements
    - Once we know where they go
  - Slow random access

# Team Project Work Tine LodeRunner next cycle due next class